#### **CHUKA UNIVERSITY FOR BED ARTS (Primary Option) COSC 103: INTRODUCTION TO COMPUTER APPLICATIONS**

#### **Candidate's Instructions**

Answer question one and any other two questions

#### **Question One (30 marks)**

- (a). Discuss two differences between computer processor and computer software.
- (b). Explain the difference between a file and a folder in a computer system. (3 marks)
- (c). Explain the differences between the following terms:

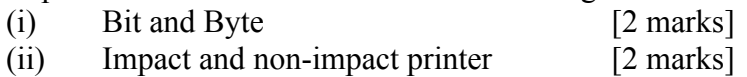

- (iii) LAN and the Internet [2 marks]
- (d). State the use of the following keyboard short cuts in windows operating system. (3 marks)
	- $(i)$  CTRL + C
	- $(ii)$  CTRL + S
	- $(iii)$  CTRL + V
- (e). Explain three measures a computer user is required to take to ensure security of data stored in a computer system. (3 marks)

(f). Explain the difference between spreadsheet software and word processing software. (3 marks)

- (g). Convert  $235_{10}$  to its binary equivalent. (3 marks)
- (h). Given the data in the excel sheet in the cells C3, D3, E3, F3 and G3. Write both the formula and function for computing the average. (3 marks)
- (i). Explain two functions of the operating system software in a computer system.

(4 marks)

(2 marks)

## **Question Two (20 marks)**

- (a) Safari land Ltd is in the process of computerizing the operations of its firm. Explain **three** general considerations that the management would prefer when purchasing computer software. (6 Marks)
- (b) Software can be classified into **two** major categories. State and explain these categories. (4 Marks)

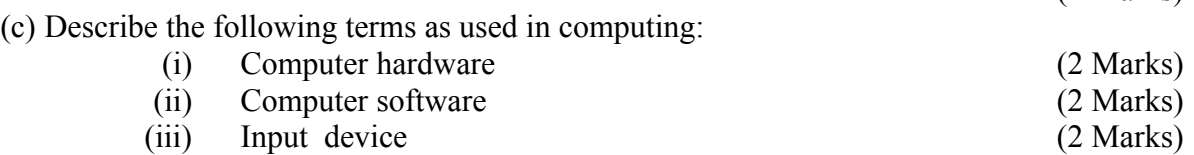

(d) Explain the four types of computers in relation to their computing power. (4 Marks)

# **Question Three (20 marks)**

- (a) Explain the three major differences between main memory and hard disk in a computer system. [6 marks]
- (b) Perform the following number conversions. [6 marks]
	- (i).  $100111.011_2$  to decimal equivalent
	- (ii).  $533_{10}$  to its binary equivalent
- (c) Fred is the head of a local Network consulting company. His company has won a contract to design and develop a network for a middle level college in Chuka. Explain four benefits the college will gain by implementing the network. [8 marks]

## **Question Four (20 marks)**

- (a). State the difference between a decimal number and a binary number. [2 marks]
- (b). Discuss four uses of computers in a learning institution that would encourage every student to have basic computing skills. [4 marks]
- (c). Using a well labeled diagram, discuss the five major hardware units in a computer system. Show how they interact. [6 marks]
- (d). Discuss four security precautions that one should take in online shopping and in any other online activities. [8 marks]

## **Question Five (20 marks)**

- (a). Discuss five symptoms of a computer infected with a virus. [5 marks]
- (b). Explain the importance of passwords in computing and possible ways of keeping your passwords safe. [6 marks]
- (c). Given Microsft Excel worksheet below, use it to answer the following questions.

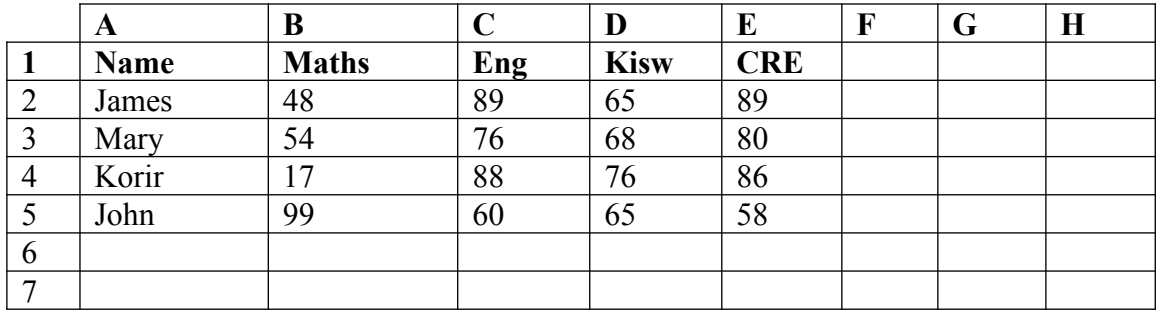

Use the information above to answer the questions below.

(i). Write a formula and function that will calculate the average score for Mary.

[3 marks]

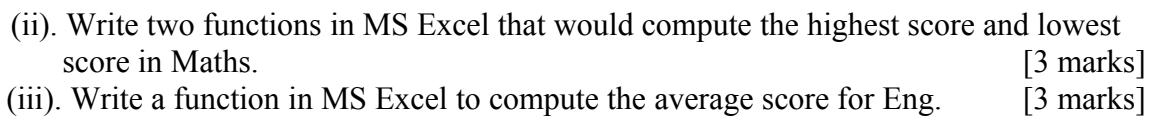